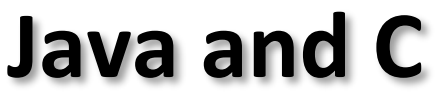

CSE 351 Spring 2019

#### **Instructor: Teaching Assistants:**

Ruth Anderson Gavin Cai Jack Eggleston John Feltrup

Britt Henderson Richard Jiang Jack Skalitzky Sophie Tian **Sophie Tian** Connie Wang Sam Wolfson Casey Xing Chin Yeoh

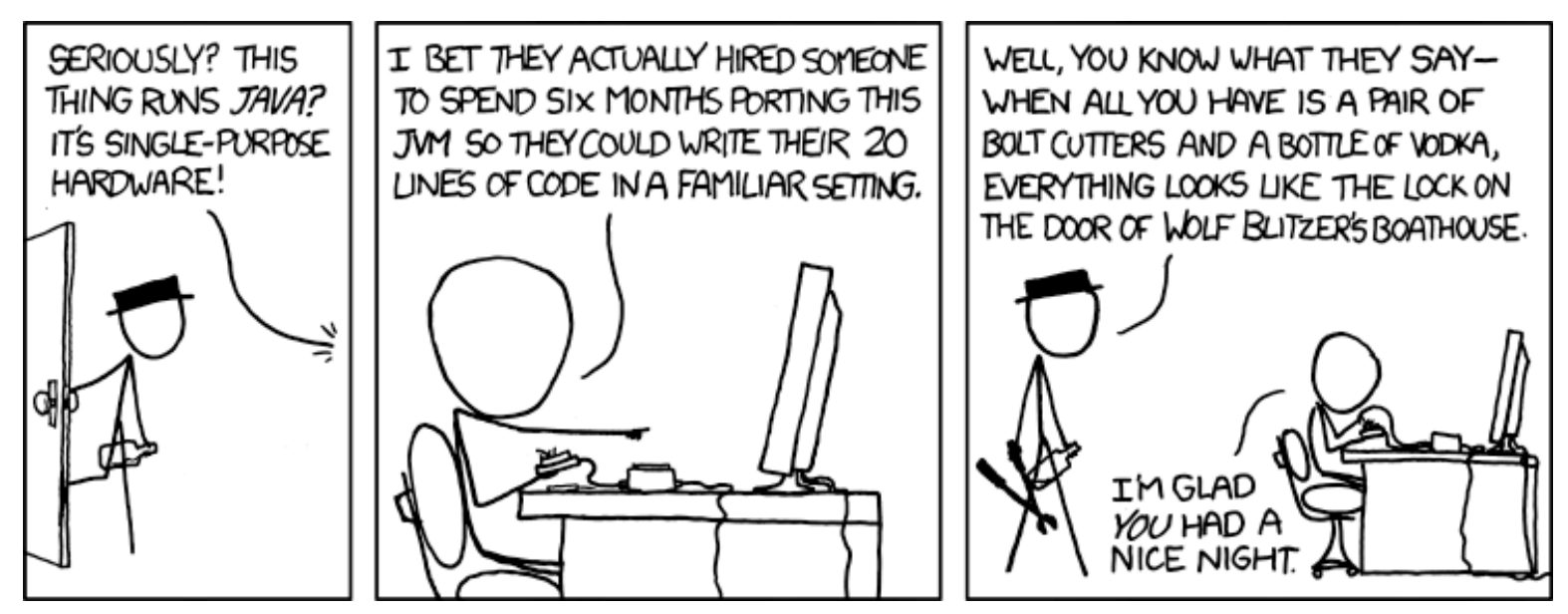

<https://xkcd.com/801/>

### **Administrivia**

- $\div$  Lab 5, due Friday (6/7)
	- **Memory Allocation**
	- Recommended that you watch the Lab 5 helper videos
	- Sunday 6/9 is last day Lab 5 may be submitted (if one late day is used)
- **Final Exam:** Wed, 6/12, 12:30-2:20 pm in KNE 130
- Course evaluations now open, please fill out!

### **Roadmap**

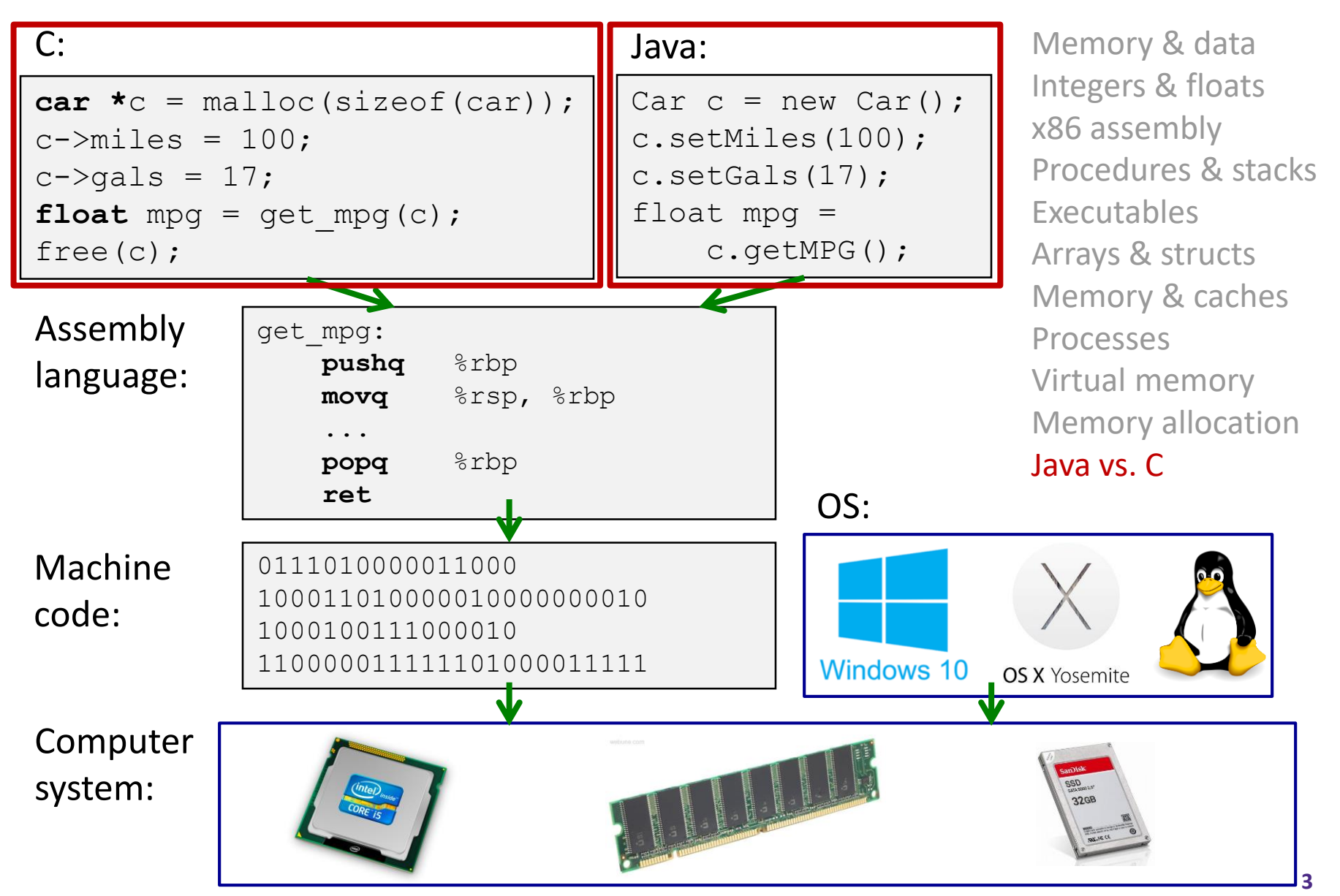

### **Java vs. C**

- ◆ Reconnecting to Java (hello CSE143!)
	- But now you know a lot more about what really happens when we execute programs
- We've learned about the following items in C; now we'll see what they look like for Java:
	- **Representation of data**
	- **Pointers / references**
	- Casting
	- Function / method calls including dynamic dispatch

### **Worlds Colliding**

- CSE351 has given you a "really different feeling" about what computers do and how programs execute
- We have occasionally contrasted to Java, but CSE143 may still feel like "a different world"
	- If it's not  $-$  it's just a higher-level of abstraction
	- Connect these levels via how-one-could-implement-Java in 351 terms

### **Meta-point to this lecture**

- None of the data representations we are going to talk about are *guaranteed* by Java
- In fact, the language simply provides an *abstraction* (Java language specification)
	- Tells us how code should behave for different language constructs, but we can't easily tell how things are really represented
	- But it is important to understand an *implementation* of the lower levels – useful in thinking about your program

### **Data in Java**

- Integers, floats, doubles, pointers same as C
	- "Pointers" are called "references" in Java, but are much more constrained than C's general pointers
	- Java's portability-guarantee fixes the sizes of all types
		- Example: int is 4 bytes in Java regardless of machine
	- No unsigned types to avoid conversion pitfalls
		- Added some useful methods in Java 8 (also use bigger signed types)
- $\cdot$  null is typically represented as 0 but "you can't tell"
- ◆ Much more interesting:
	- **Arrays**
	- **Characters and strings**
	- **Objects**

### **Data in Java: Arrays**

- $\bullet$  Every element initialized to 0 or  $null$
- $\cdot$  Length specified in immutable field at start of array ( $int 4$ ) bytes)
	- array.length returns value of this field
- *Since it has this info, what can it do?*

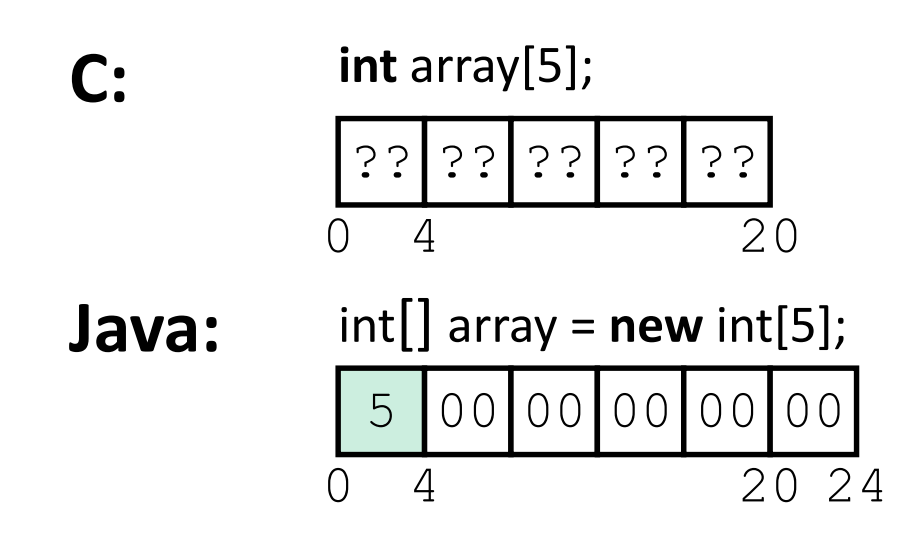

### **Data in Java: Arrays**

- $\cdot$  Every element initialized to 0 or  $null$
- Length specified in immutable field at start of array ( $int 4$ bytes)
	- **array. length returns value of this field**
- Every access triggers a **bounds-check** 
	- Code is added to ensure the index is within bounds
	- Exception if out-of-bounds

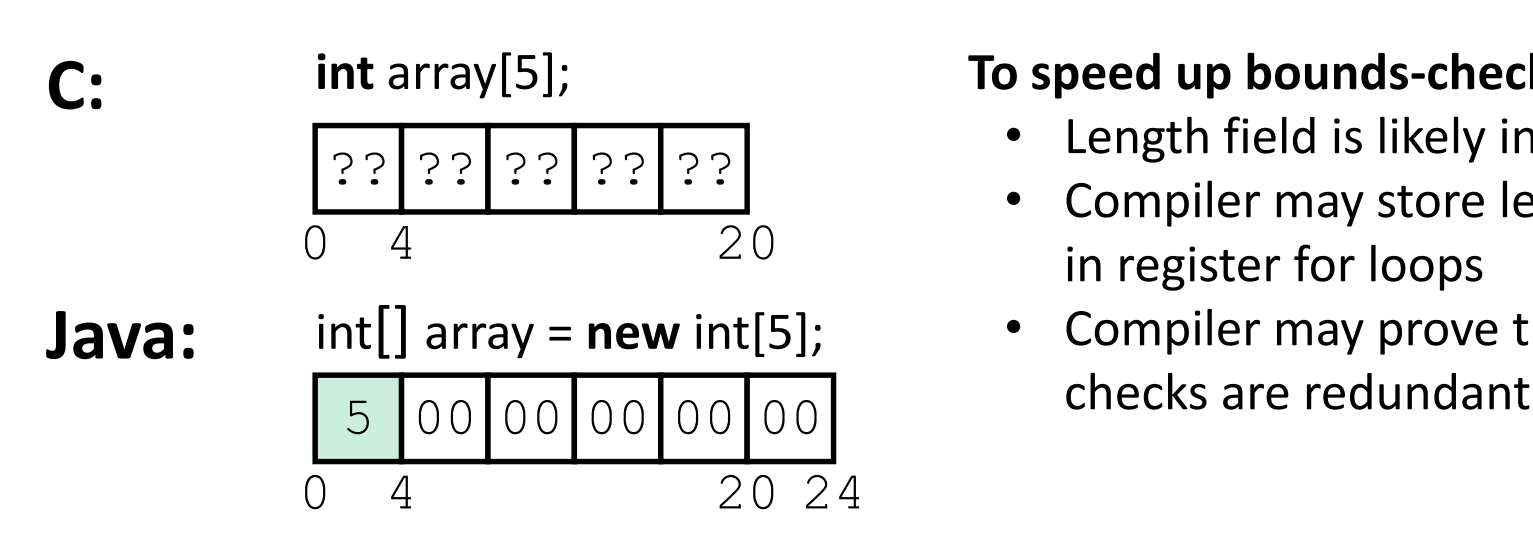

### **To speed up bounds-checking:**

- Length field is likely in cache
- Compiler may store length field in register for loops
- Compiler may prove that some

### **Data in Java: Characters & Strings**

- Two-byte Unicode instead of ASCII
	- Represents most of the world's alphabets
- String not bounded by a '\0' (null character)
	- Bounded by hidden length field at beginning of string
- All String objects read-only (vs. StringBuffer)

### Example: the string "CSE351"

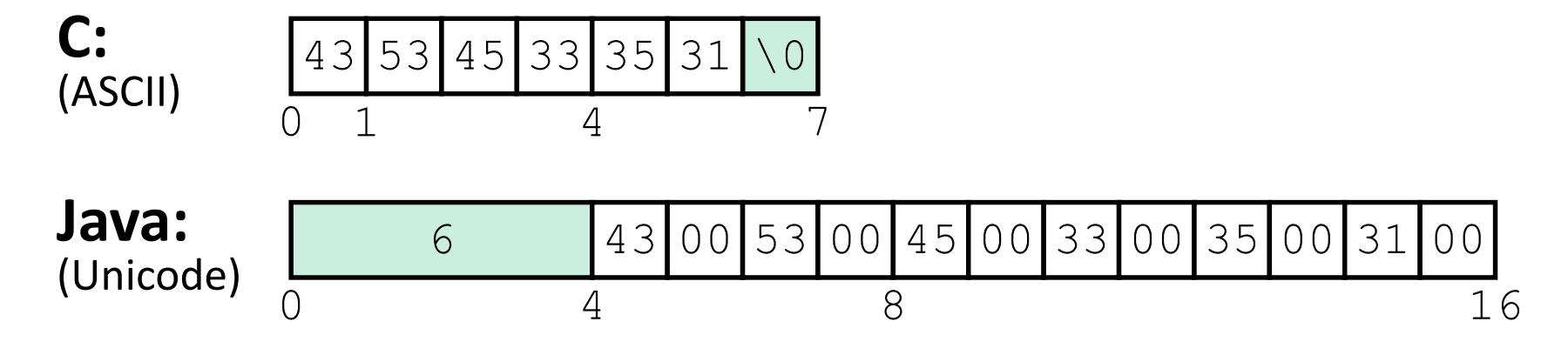

## **Data in Java: Objects**

- Data structures (objects) are always stored by reference, never stored "inline"
	- Include complex data types (arrays, other objects, etc.) using references

**C: struct rec** { **int** i; **int** a[3]; **struct rec** \*p; };

a [] stored "inline" as part of struct

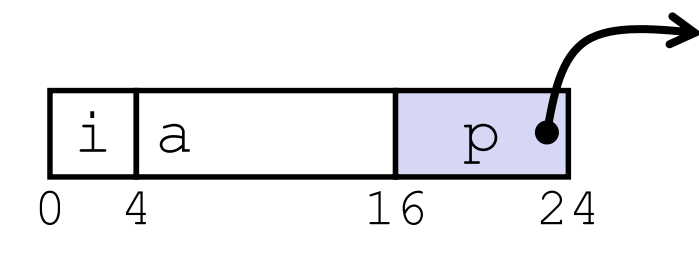

### **Java:**

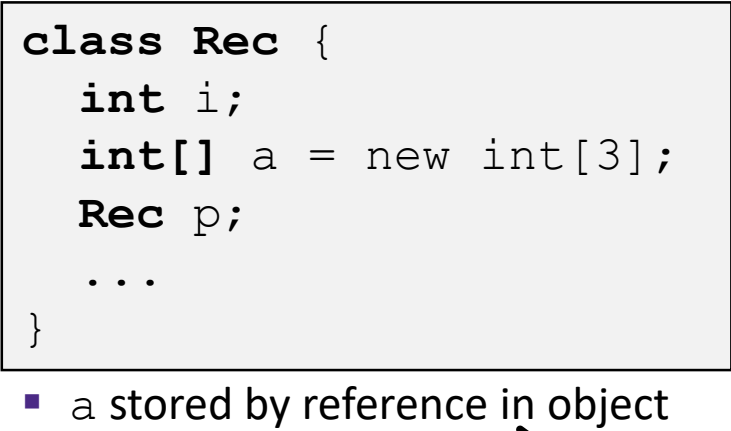

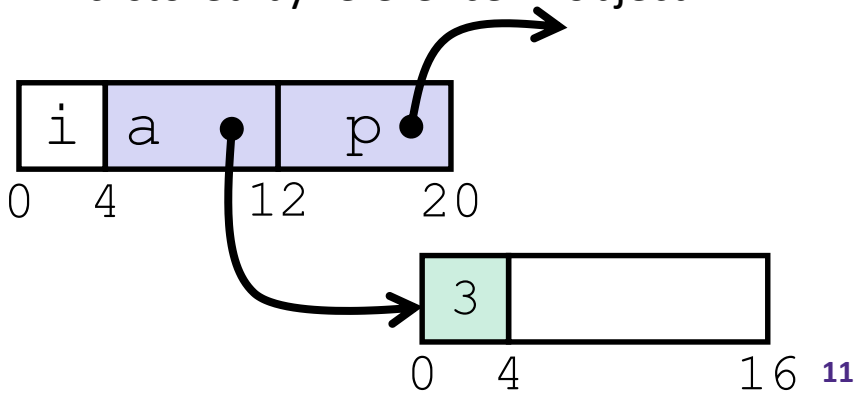

### **Pointer/reference fields and variables**

- $\cdot$  In C, we have " $\cdot$ " and "." for field selection depending on whether we have a pointer to a struct or a struct
	- $\bullet$  (\*r). a is so common it becomes  $r$ ->a
- In Java, *all non-primitive variables are references to objects*
	- **We always use**  $r \cdot a$  **notation**
	- But really follow reference to r with offset to a, just like  $r$ ->a in C
	- So no Java field needs more than 8 bytes

```
struct rec \starr = malloc(...);
struct rec r2;
r \rightarrow i = val;r ->a[2] = val;
r->p = \arg z;
```
### **C: Java:**

```
r = new Rec();
r2 = new Rec();
r.i = val;r.a[2] = val;r.p = r2;
```
# **Pointers/References**

- *Pointers* in C can point to any memory address
- *References* in Java can only point to [the starts of] objects
	- Can only be dereferenced to access a field or element of that object

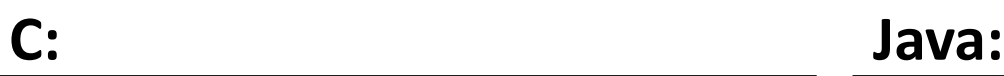

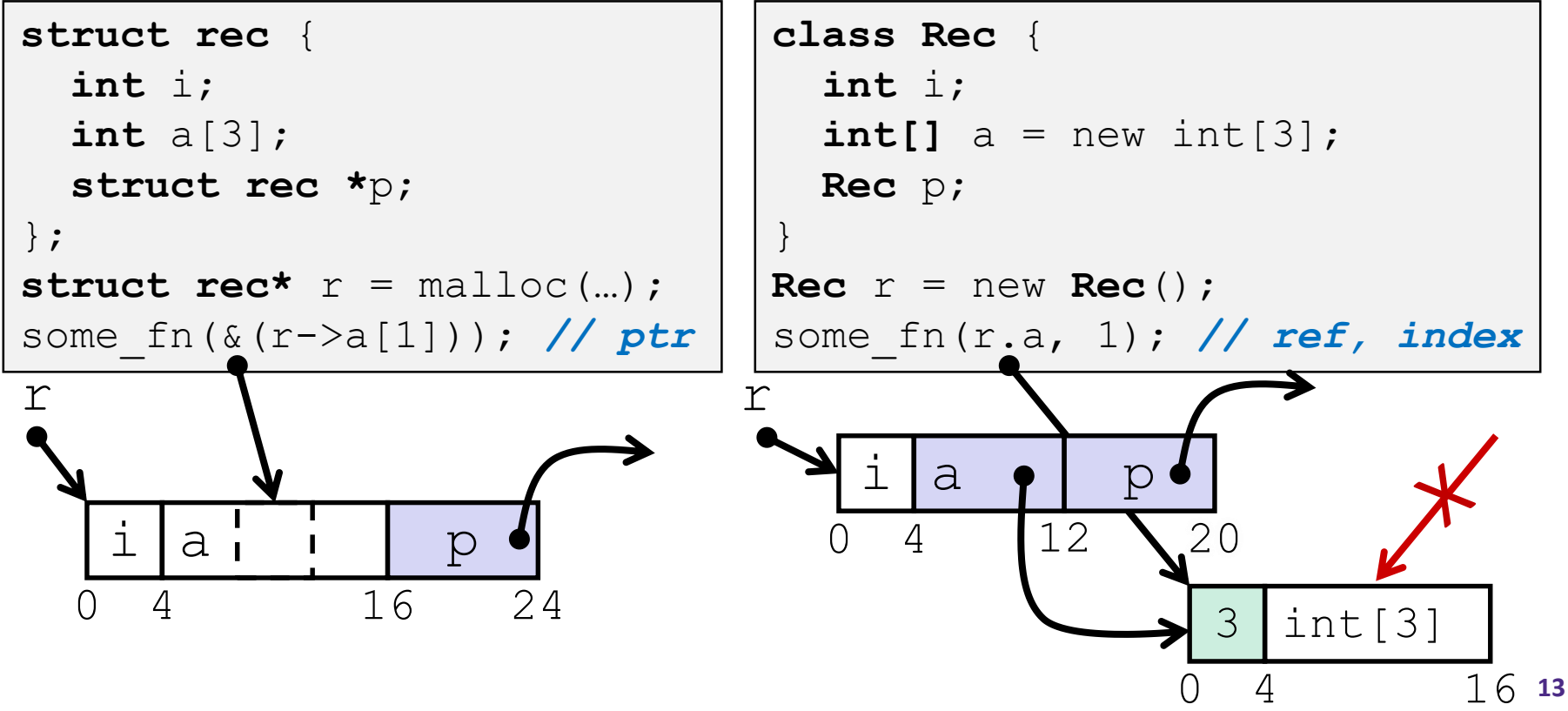

# **Casting in C (example from Lab 5)**

- Can cast any pointer into any other pointer
	- Changes dereference and arithmetic behavior

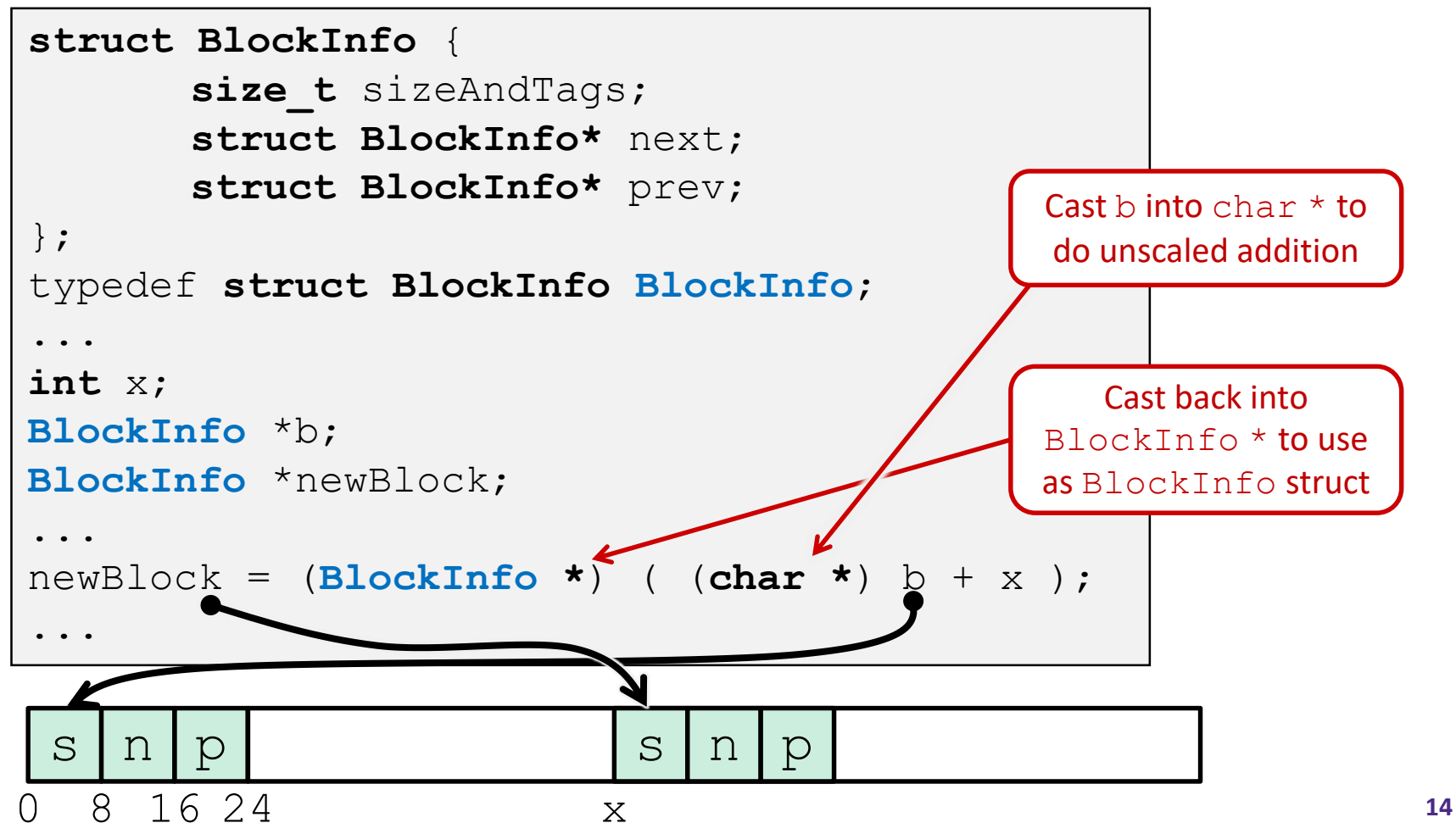

### **Type-safe casting in Java**

Can only cast compatible object references

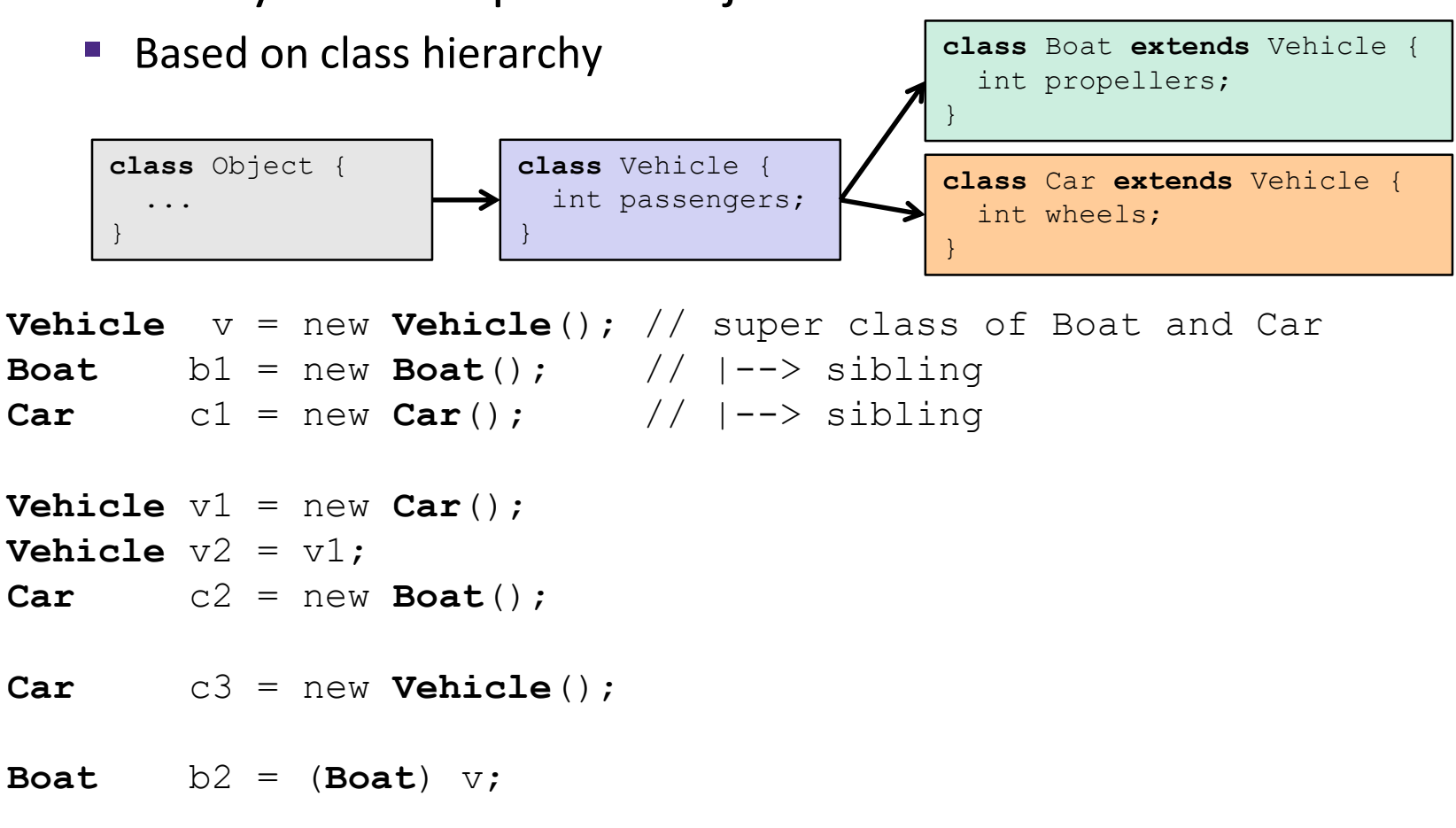

- **Car**  $C4 = (Car)  $\forall 2;$$
- **Car** c5 = (**Car**) b1;

### **Type-safe casting in Java**

Can only cast compatible object references

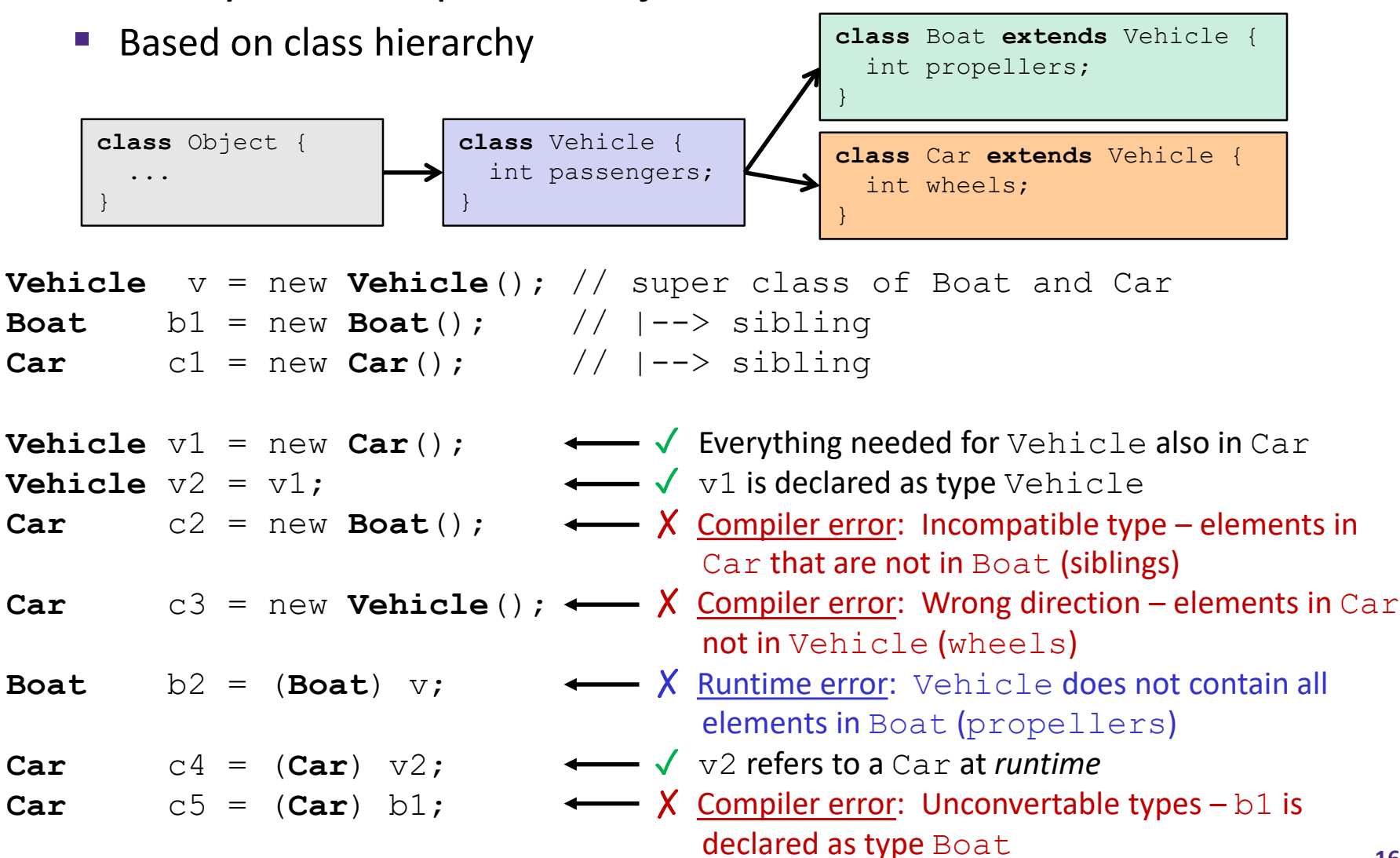

### **Java Object Definitions**

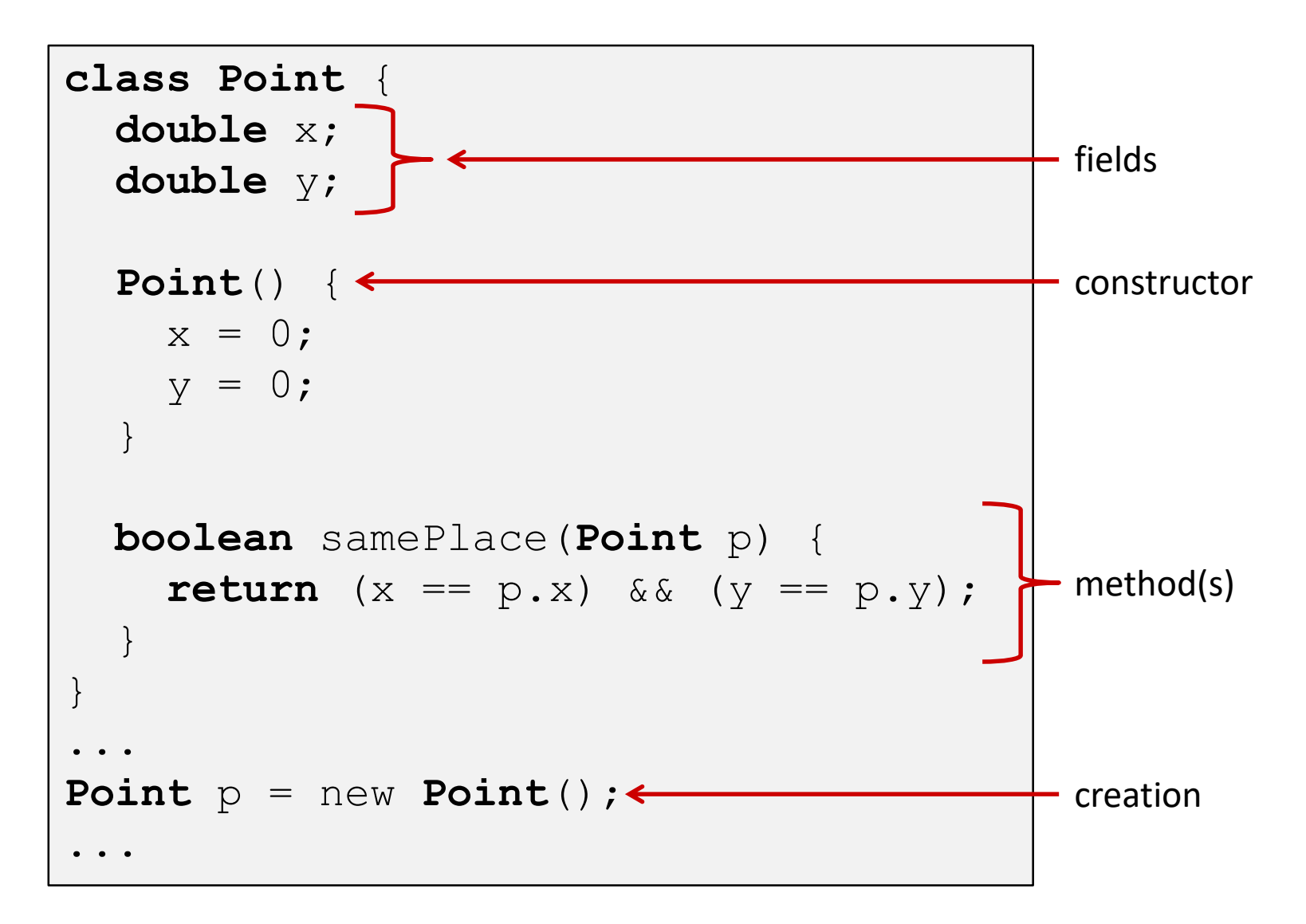

### **Java Objects and Method Dispatch**

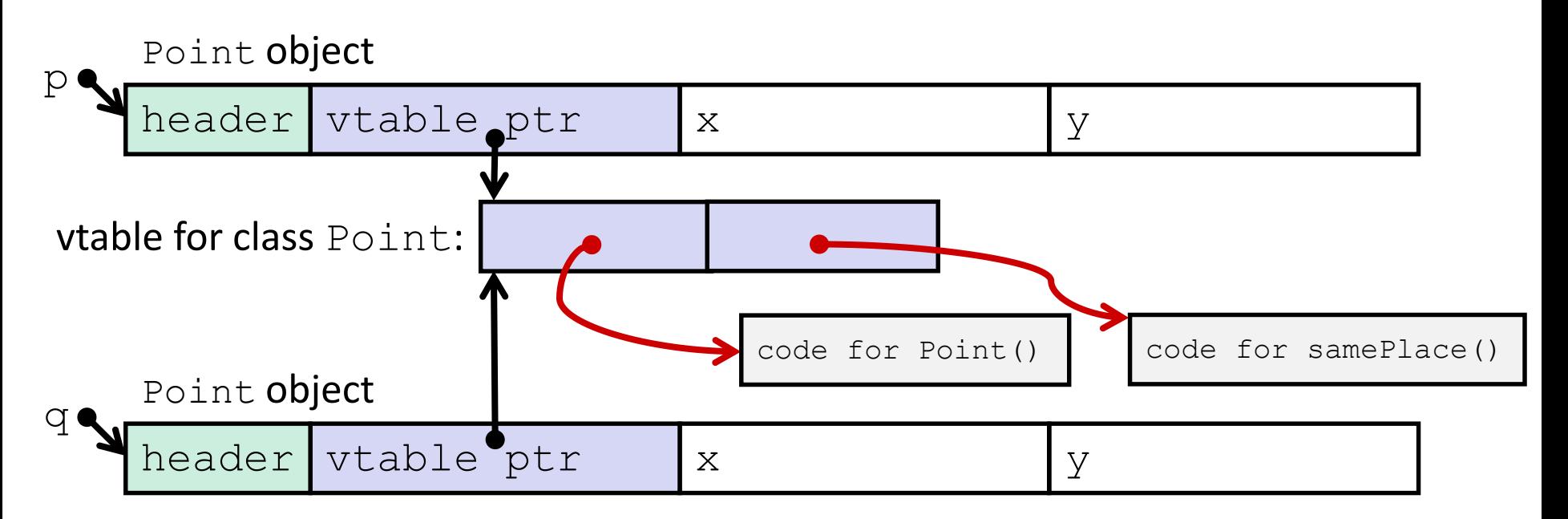

### *Virtual method table* (*vtable*)

- Like a jump table for instance ("virtual") methods plus other class info
- One table per class
- *Object header* : GC info, hashing info, lock info, etc.
	- Why no size?

### **Java Constructors**

 **When we call new:** allocate space for object (data fields and references), initialize to zero/null, and run constructor method

#### **Java:**

### **C pseudo-translation:**

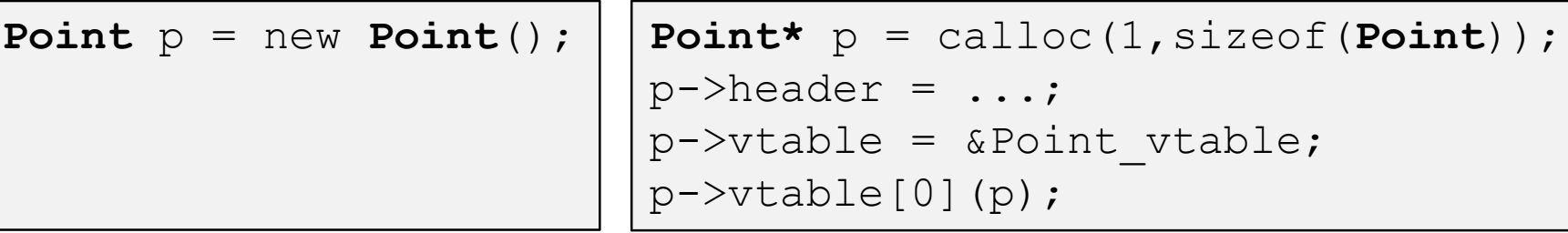

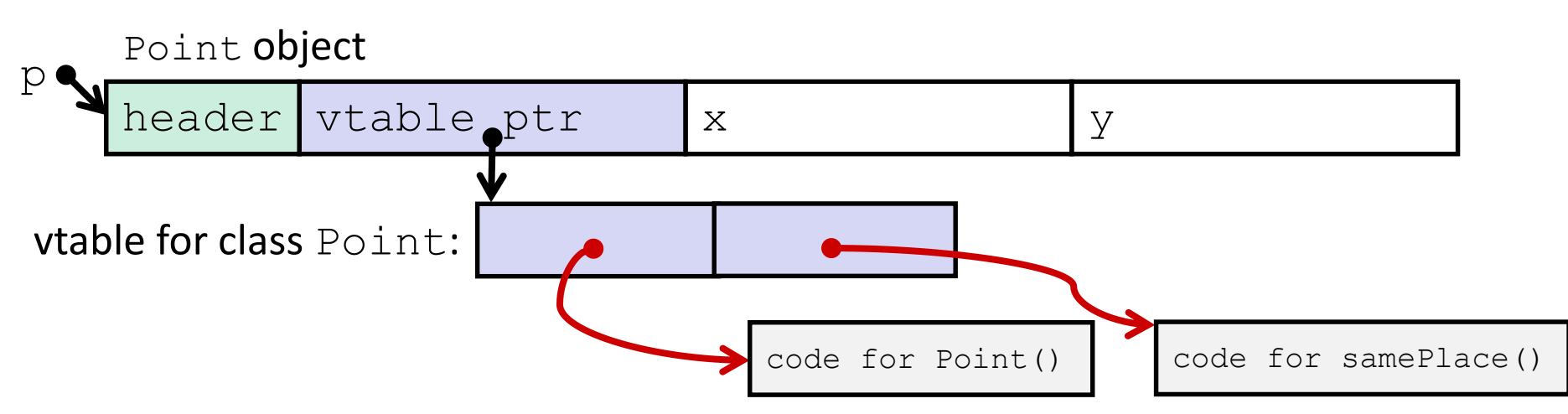

### **Java Methods**

- Static methods are just like functions
- Instance methods:
	- Can refer to *this;*
	- Have an implicit first parameter for *this;* and
	- Can be overridden in subclasses
- The code to run when calling an instance method is chosen *at runtime* by lookup in the vtable

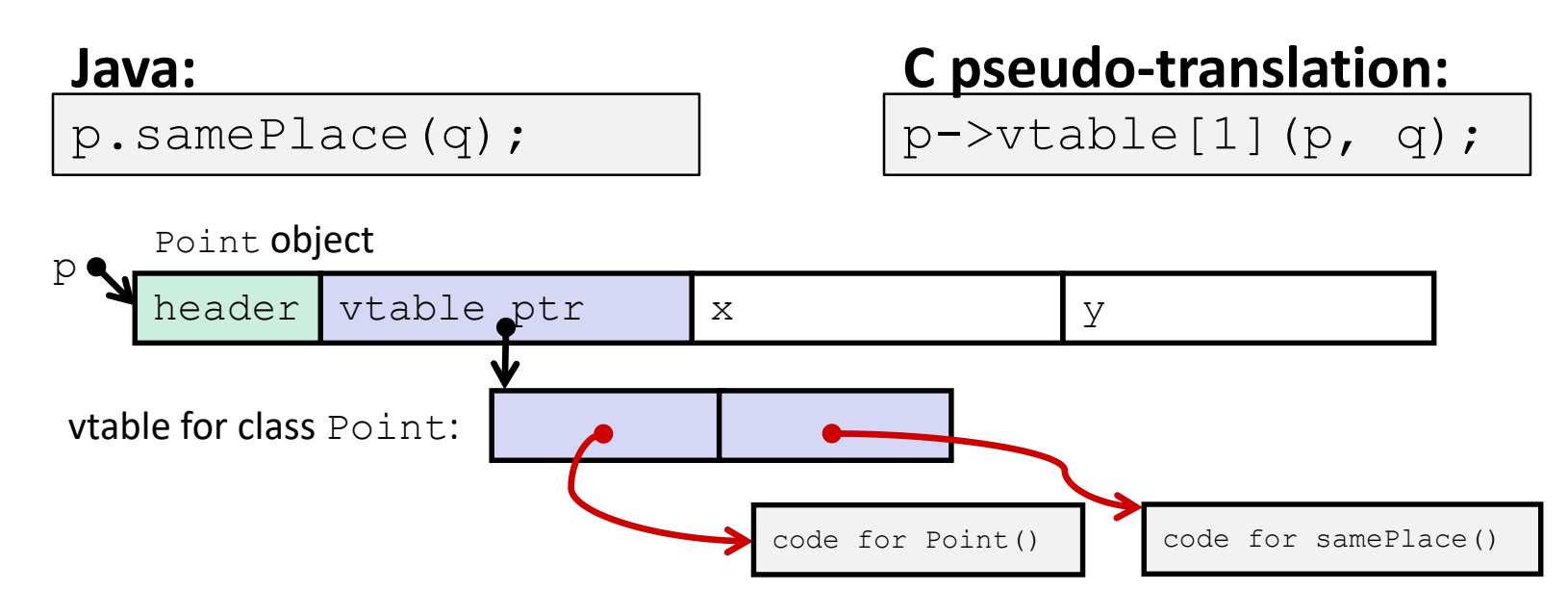

### **Subclassing**

```
class ThreeDPoint extends Point {
    double z;
    boolean samePlace(Point p2) {
        return false;
    }
    void sayHi() {
        System.out.println("hello");
    }
}
```
- Where does "z" go? At end of fields of Point
	- $\blacksquare$  Point fields are always in the same place, so Point code can run on ThreeDPoint objects without modification
- ↓ Where does pointer to code for two new methods go?
	- $\blacksquare$  No constructor, so use default  $Point$  constructor
	- To override "samePlace", use same vtable position
	- Add new pointer at end of vtable for new method " $\text{sayHi}$ "

### **Subclassing**

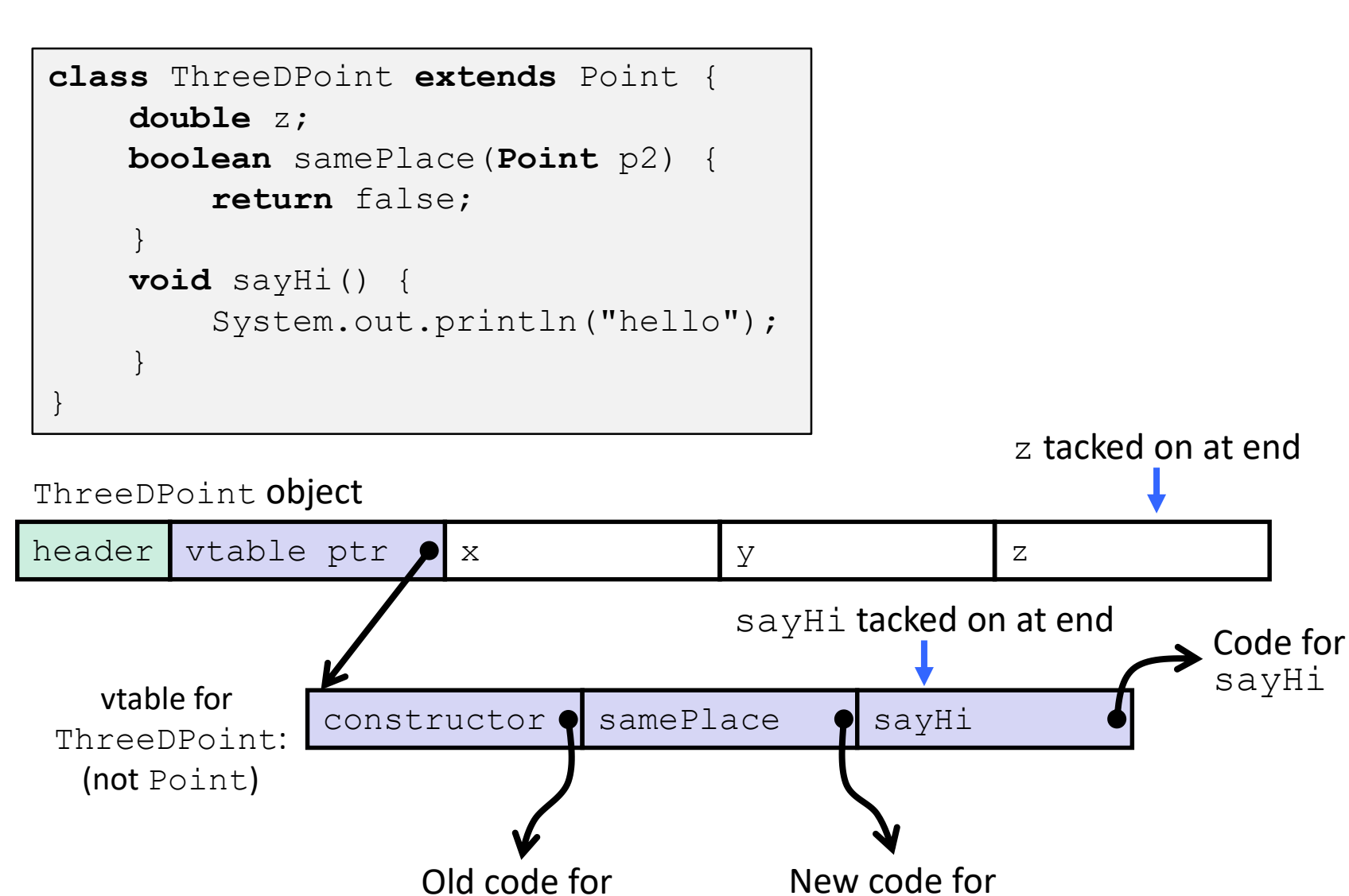

constructor

samePlace

### **Dynamic Dispatch**

Point object

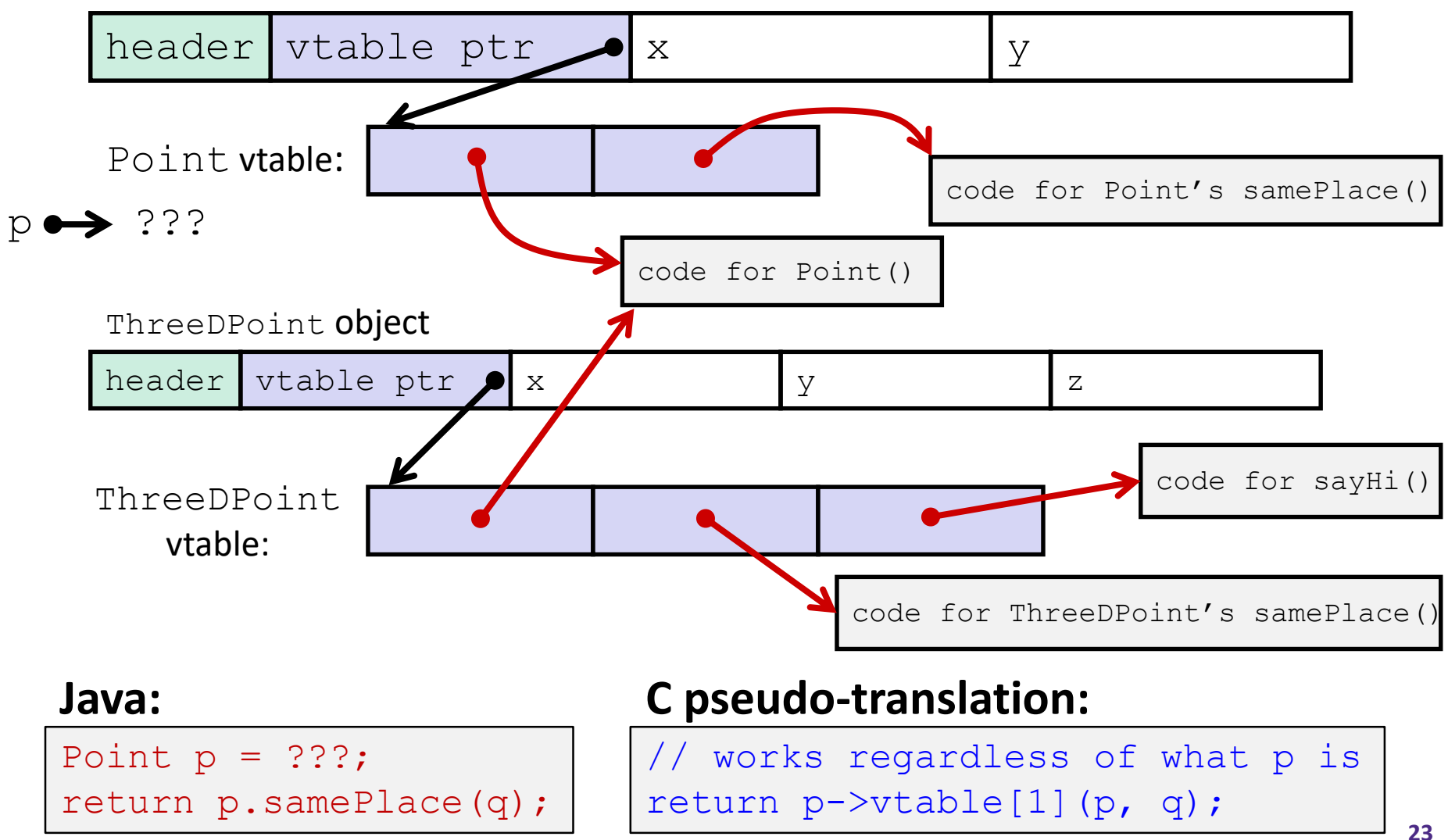

### **Ta-da!**

- In CSE143, it may have seemed "magic" that an *inherited* method could call an *overridden* method
	- You were tested on this endlessly
- The "trick" in the implementation is this part: **p->vtable[i](p,q)**
	- In the body of the pointed-to code, any calls to (other) methods of  $this$  will use p- $>$ vtable
	- **Dispatch determined by p, not the class that defined a** method

### **Practice Question**

- Assume: 64-bit pointers and that a Java object header is 8 B
- $\bullet$  What are the sizes of the things being pointed at by  $ptr\_c$ and ptr j?

```
struct c {
  int i;
  char s[3];
  int a[3];
  struct c *p;
};
struct c* ptr_c;
```

```
class jobj {
  int i;
  String s = "hi";
  int[] a = new int[3];jobj p;
}
jobj ptr j = new jobj();
```
# **Implementing Programming Languages**

- Many choices in how to implement programming models
- We've talked about compilation, can also *interpret*
- Interpreting languages has a long history
	- Lisp, an early programming language, was interpreted
- $\div$  Interpreters are still in common use:
	- Python, Javascript, Ruby, Matlab, PHP, Perl, …

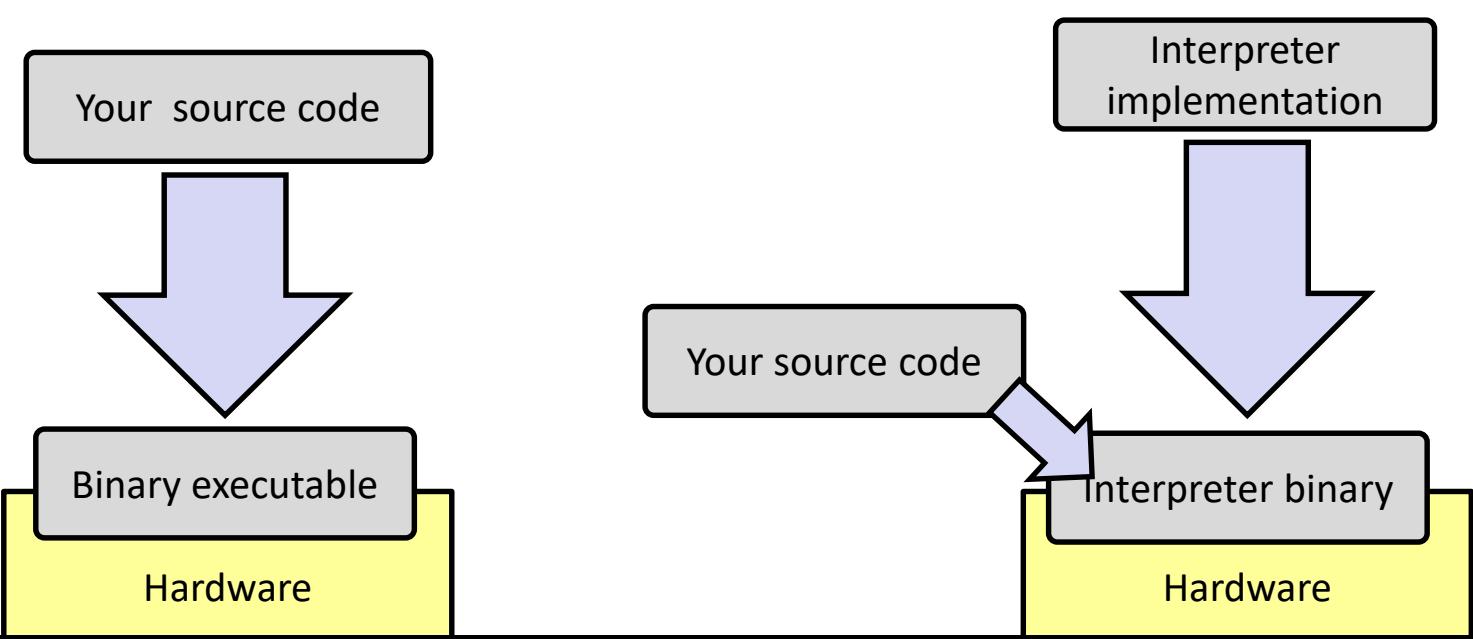

## **An Interpreter is a Program**

- Execute (something close to) the *source code* directly
- $\triangleq$  Simpler/no compiler less translation
- ◆ More transparent to debug less translation
- $\cdot$  Easier to run on different architectures runs in a simulated environment that exists only inside the *interpreter* process
	- Just port the interpreter (program), not the program-being-interpreted

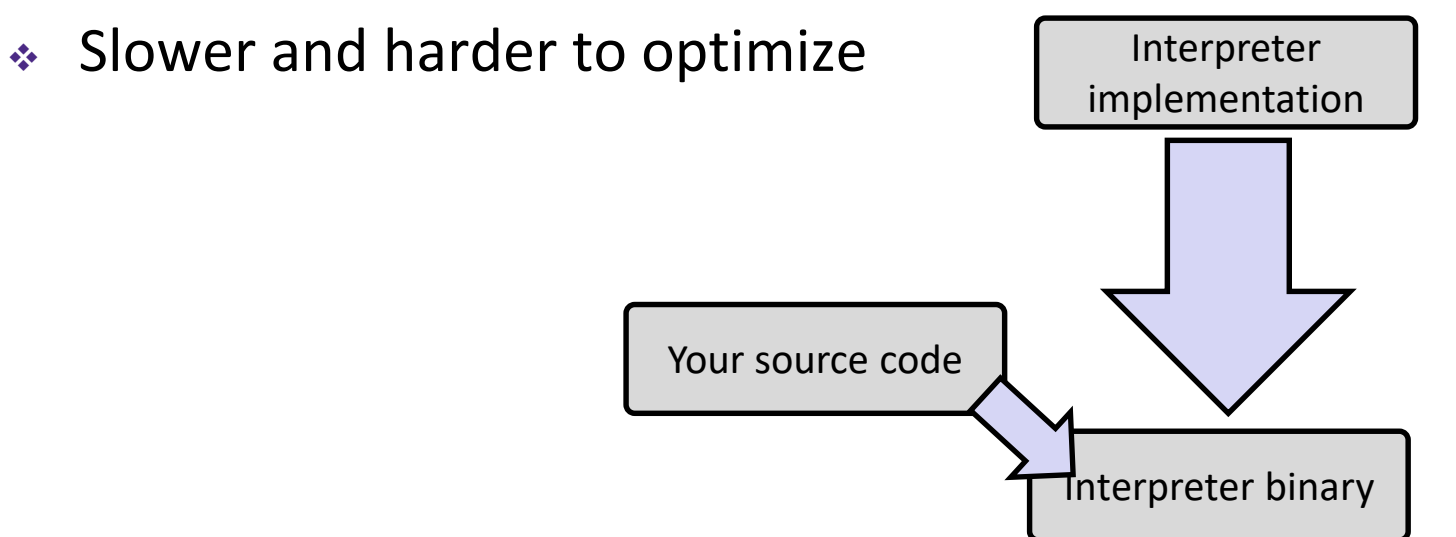

### **Interpreter vs. Compiler**

- An aspect of a language implementation
	- A language can have multiple implementations
	- Some might be compilers and other interpreters
- "Compiled languages" vs. "Interpreted languages" a misuse of terminology
	- But very common to hear this
	- And has *some* validation in the real world (e.g. JavaScript vs. C)
- Also, as about to see, modern language implementations are often a mix of the two. E.g. :
	- Compiling to a bytecode language, then interpreting
	- Doing just-in-time compilation of parts to assembly for performance

# **"The JVM"**

**Note:** The JVM is different than the CSE VM running on VMWare. Yet *another* use of the word "virtual"!

- Java programs are usually run by a Java *virtual machine (JVM)*
	- JVMs interpret an intermediate language called *Java bytecode*
	- Many JVMs compile bytecode to native machine code
		- **Just-in-time (JIT) compilation**
		- http://en.wikipedia.org/wiki/Just-in-time compilation
	- Java is sometimes compiled ahead of time (AOT) like C

# **Compiling and Running Java**

- 1. Save your Java code in a  $\cdot$  java file
- 2. To run the Java compiler:
	- **T** javac Foo.java
	- **The Java compiler converts Java into** *Java bytecodes* 
		- Stored in a .class file
- 3. To execute the program stored in the bytecodes, Java bytecodes can be interpreted by a program (an interpreter)
	- For Java, this interpreter is called the Java Virtual Machine (the JVM)
	- $\blacksquare$  To run the virtual machine:
	- java Foo
	- This Loads the contents of  $\text{FoO}$ .  $\text{class}$  and interprets the bytecodes

### **Virtual Machine Model**

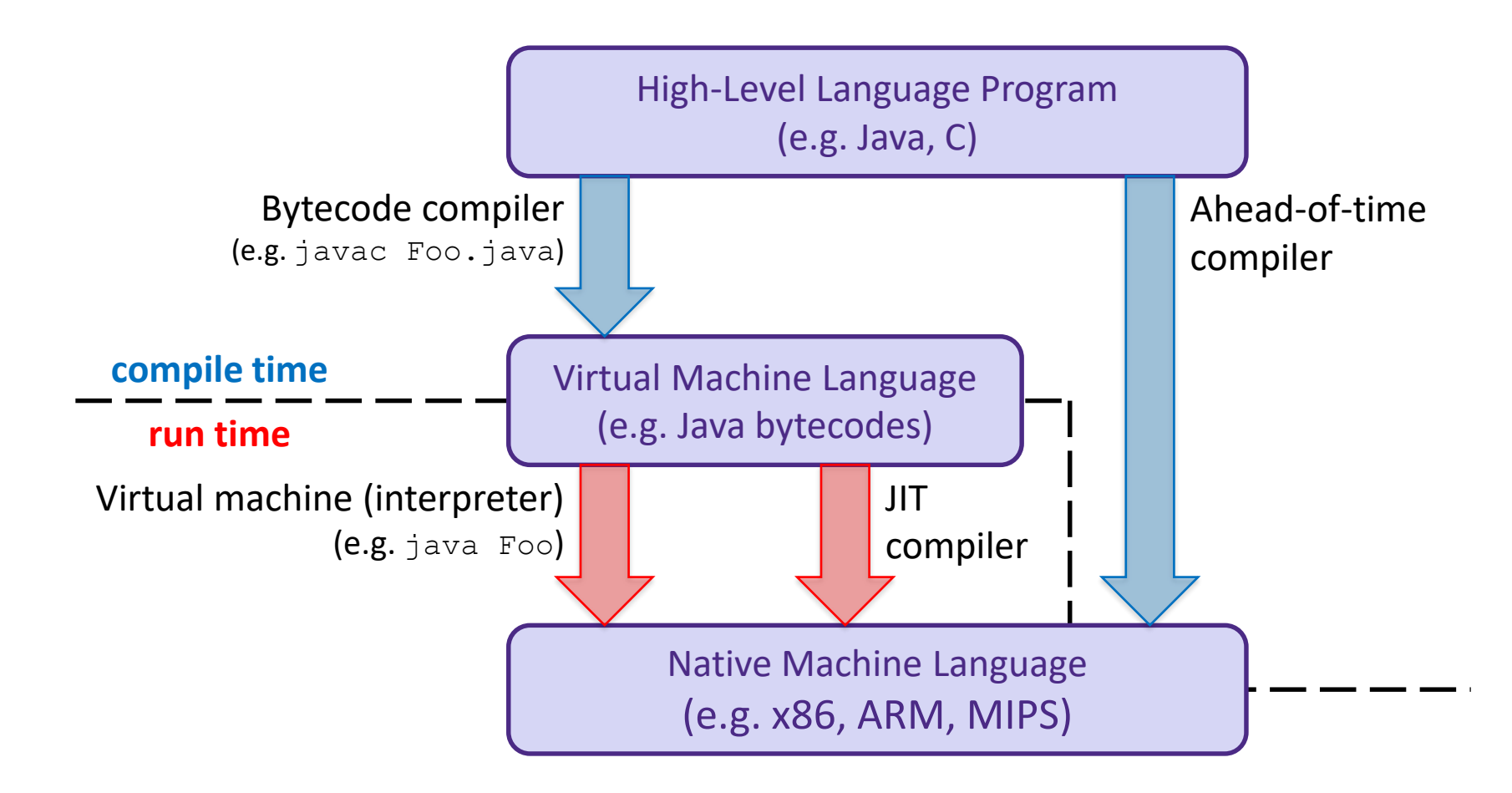

### **Java Bytecode**

- Like assembly code for JVM, but works on *all* JVMs
	- **Hardware-independent!**
- Typed (unlike x86 assembly)
- **↑ Strong JVM protections**

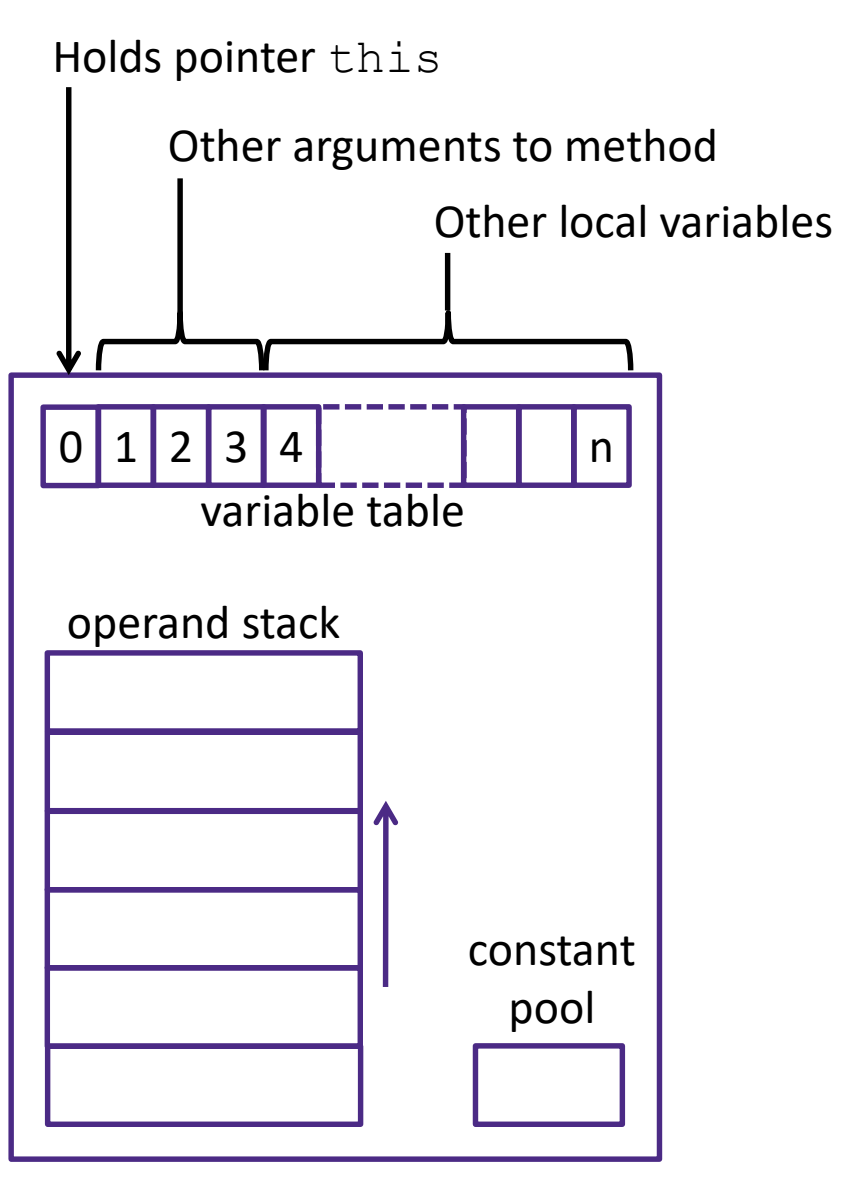

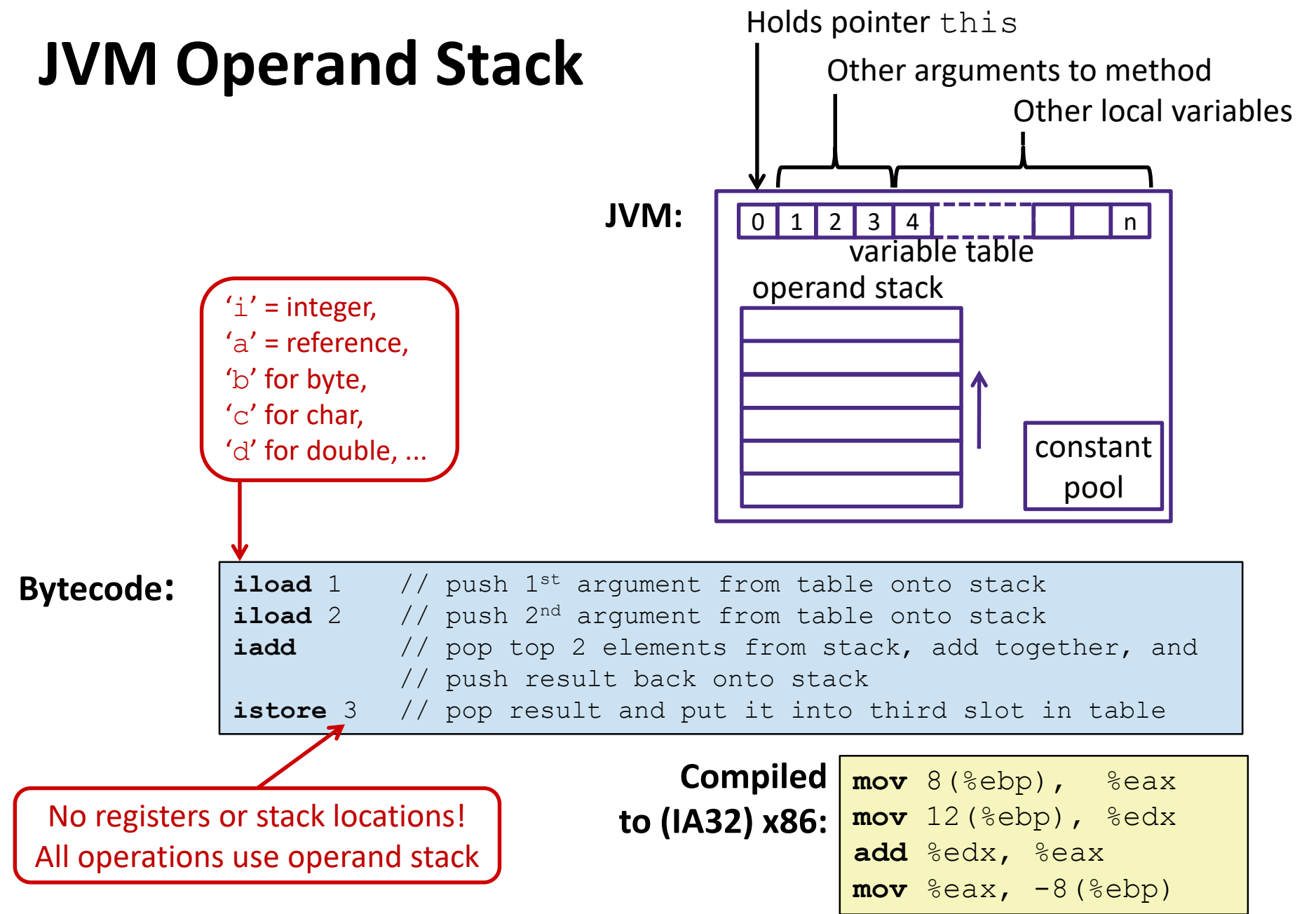

### **A Simple Java Method**

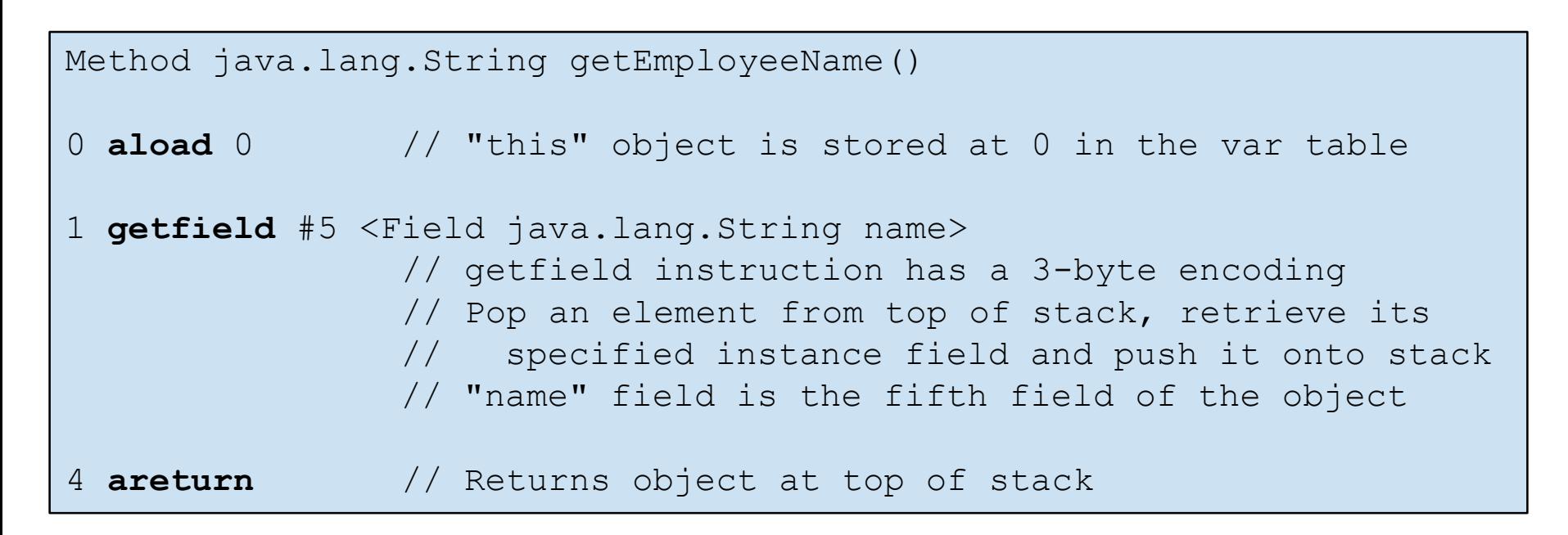

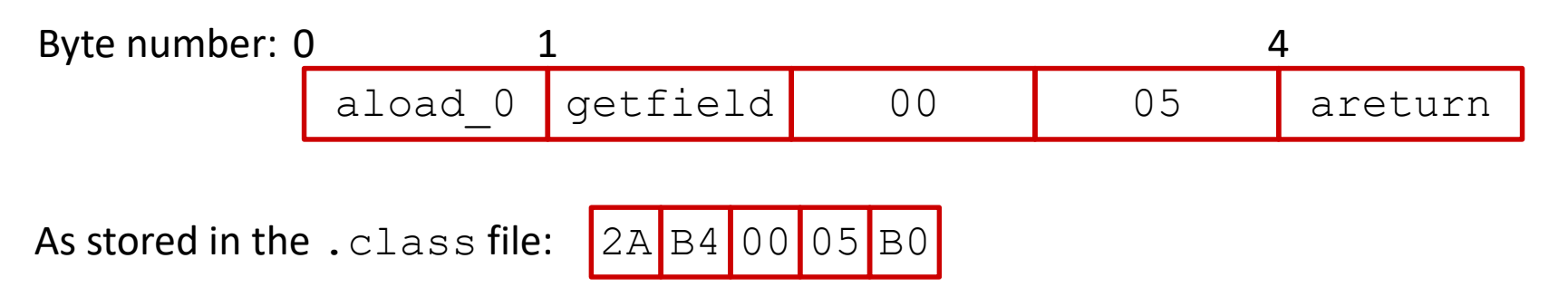

[http://en.wikipedia.org/wiki/Java\\_bytecode\\_instruction\\_listings](http://en.wikipedia.org/wiki/Java_bytecode_instruction_listings)

### **Class File Format**

- Every class in Java source code is compiled to its own class file
- $\cdot$  10 sections in the Java class file structure:
	- **Magic number**: 0xCAFEBABE (legible hex from James Gosling Java's inventor)
	- **Version of class file format**: The minor and major versions of the class file
	- **Constant pool**: Set of constant values for the class
	- **Access flags**: For example whether the class is abstract, static, final, etc.
	- **This class:** The name of the current class
	- **Super class:** The name of the super class
	- **Interfaces**: Any interfaces in the class
	- **Fields**: Any fields in the class
	- **Methods**: Any methods in the class
	- **Attributes**: Any attributes of the class (for example, name of source file, etc.)
- $\bullet$  A .  $\exists$  ar file collects together all of the class files needed for the program, plus any additional resources (e.g. images)

# **Disassembled Java Bytecode**

> javac Employee.java > javap -c Employee

[http://en.wikipedia.org/wiki/Java](http://en.wikipedia.org/wiki/Java_bytecode_instruction_listings) \_bytecode\_instruction\_listings

…

```
Compiled from Employee.java
class Employee extends java.lang.Object {
  public Employee(java.lang.String,int);
 public java.lang.String getEmployeeName();
 public int getEmployeeNumber();
}
Method Employee(java.lang.String, int)
0 aload_0
1 invokespecial #3 <Method java.lang.Object()>
4 aload_0
5 aload_1
6 putfield #5 <Field java.lang.String name>
9 aload_0
10 iload_2
11 putfield #4 <Field int idNumber>
14 aload_0
15 aload_1
16 iload_2
17 invokespecial #6 <Method void 
                    storeData(java.lang.String, int)>
20 return
Method java.lang.String getEmployeeName()
0 aload_0
1 getfield #5 <Field java.lang.String name>
4 areturn
Method int getEmployeeNumber()
0 aload_0
1 getfield #4 <Field int idNumber>
4 ireturn
Method void storeData(java.lang.String, int)
```
# **Other languages for JVMs**

- ◆ JVMs run on so many computers that compilers have been built to translate many other languages to Java bytecode:
	- **AspectJ**, an aspect-oriented extension of Java
	- **ColdFusion**, a scripting language compiled to Java
	- **Clojure**, a functional Lisp dialect
	- **Groovy**, a scripting language
	- **JavaFX** Script, a scripting language for web apps
	- **JRuby**, an implementation of Ruby
	- **Jython**, an implementation of Python
	- **Rhino**, an implementation of JavaScript
	- **Scala**, an object-oriented and functional programming language
	- And many others, even including C!
- Originally, JVMs were designed and built for Java (still the major use) but JVMs are also viewed as a safe, GC'ed platform

### **Microsoft's C# and .NET Framework**

### C# has similar motivations as Java

- Virtual machine is called the *Common Language Runtime*
- *Common Intermediate Language*  is the bytecode for C# and other languages in the .NET framework

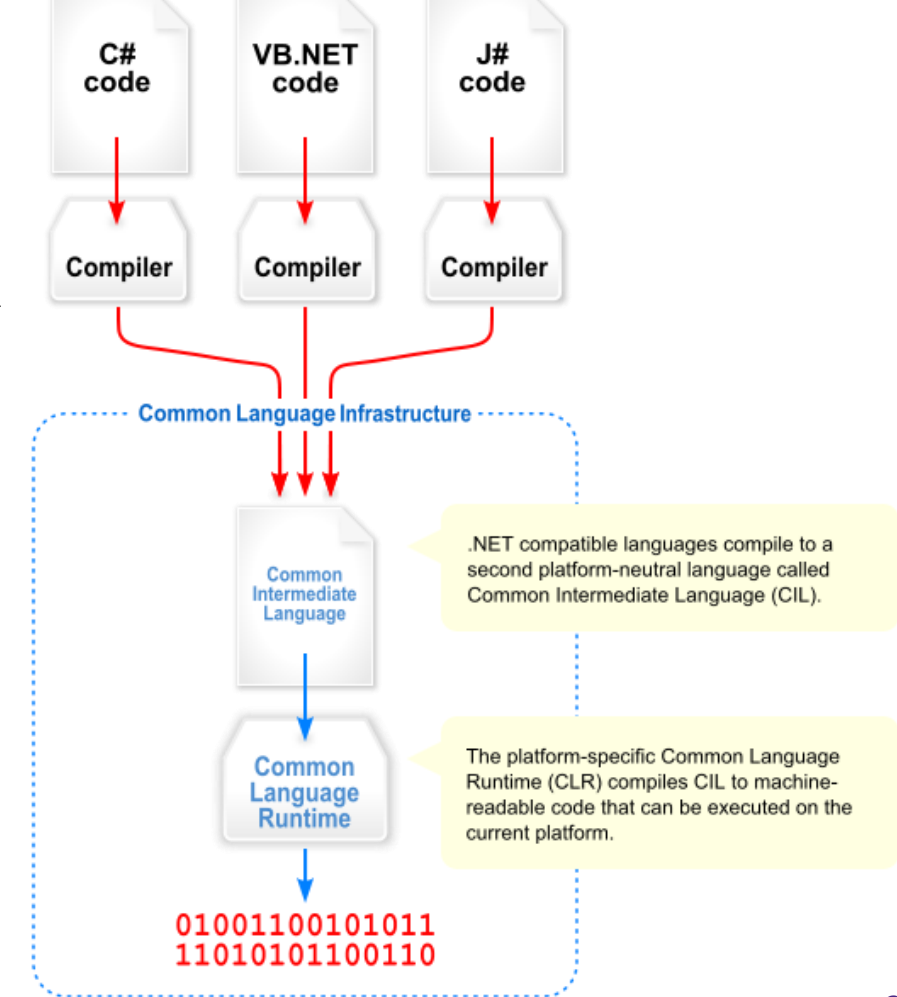

# **We made it!**  $\odot$  $\odot$  $\odot$

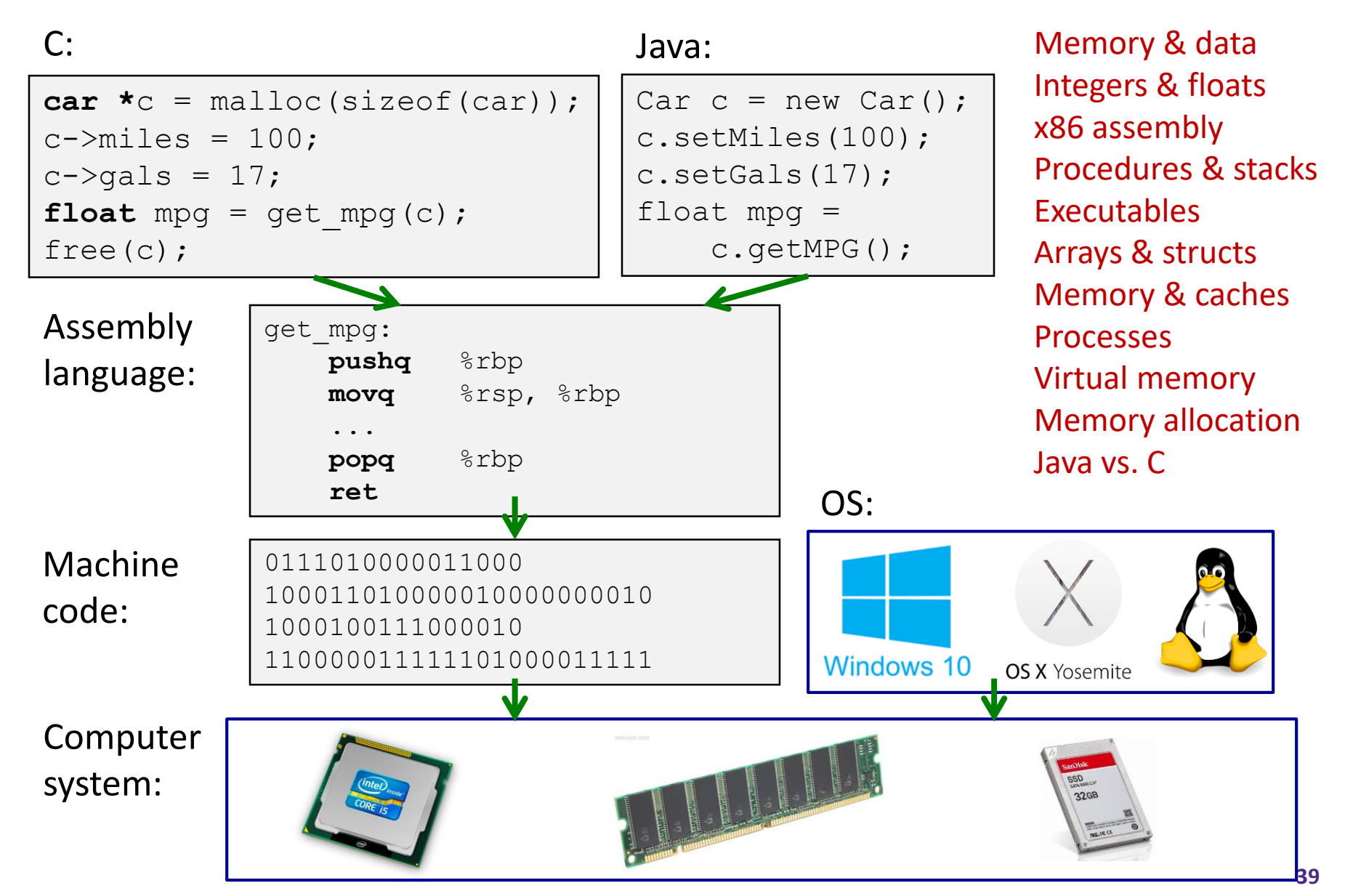